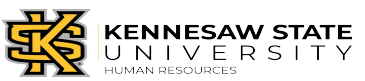

## **Manager Checklist for Faculty/Staff Separation**

*This checklist is for a manager whose regular, partial year and temporary faculty employment is changing due to resignation, termination, retirement, death or transferring to another USG Institution.* 

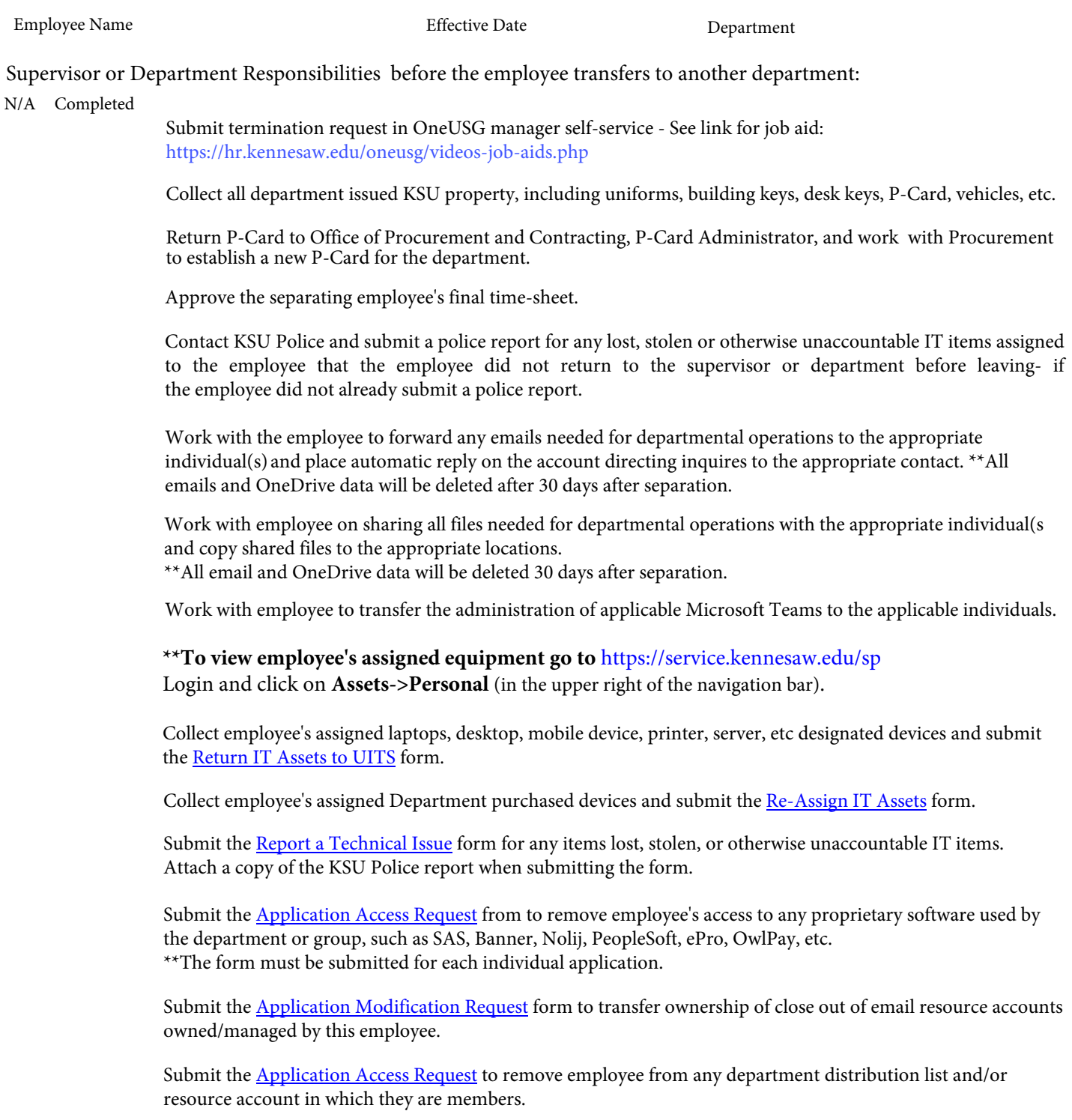

## Comments:

Complete and sign this form. Return this completed form KSU Human Resources.

Supervisor/Department Representative Signature **Date**